5. Канило П. М. Анализ эффективности и перспективы применения водорода в автомобильном транспорте / П. М. Канило, М. В. Шадрина // Пробл. машиностроения. – 2006. – № 2. – С. 154 – 159.

6. Канило П. М. Водородно-кислородно- пламенные технологии сжигания низко реакционных энергоносителей / П. М. Канило, В. В. Соловей, В. Е. Костюк, К. В. Костенко // Авиационно-космическая техника и технология. – 2007. – № 1. – С. 57 – 64.

7. Кутенев В. Ф. Экологические проблемы автомобильного двигателя и путь оптимального решения / В. Ф. Кутенев, Ю. В. Свиридов // Двигателестроение. – 1990. – № 12. – С. 55 – 62.

8. Коротков М. В. Пробег и экологическая безопасность автомобиля / М. В. Коротков, Е. В. Бондаренко // Автомобильная промышленность. – 2003. – № 5. – С. 8 – 10.

### Анотації

У статті розглянуто проблему використання альтернативних видів енергоносіїв на автомобільному транспорті, зокрема, деякі аспекти використання палива у спеціальних транспортних засобах, які застосовуються в службовій діяльності підрозділами МВС України. Наведено рівні забрудненості атмосфери міст з інтенсивним автомобільним рухом та здійснено комплексний аналіз експлуатаційних показників автомобілів з урахуванням рівнів викидів NO<sub>x</sub>, ароматичних вуглеводнів і сумарної токсичності відпрацьованих газів.

В статье рассмотрена проблема использования альтернативных видов энергоносителей на автомобильном транспорте, в частности, некоторые аспекты использования топлива в специальных транспортных средствах, применяемых в служебной деятельности подразделений МВД Украины. Приведены уровни загрязненности атмосферы городов с интенсивным движением и осуществлен комплексный анализ эксплуатационных показателей автомобилей с учетом уровней выбросов  $NO<sub>x</sub>$ , ароматических углеводородов и суммарной токсичности отработавших газов.

The problem of using alternative kinds of energy resource on vehicles, namely some aspects of using fuel in special vehicles applied for official activity by police units of Ukraine is viewed in this article. Levels of atmosphere pollution of cities with hard traffic are presented; complex analysis of operational indicators of vehicles taking into consideration the level of  $NO<sub>x</sub>$  aromatic hydrocarbons and total toxicity of waste gases emission is realized.

УДК 004.81, 004.93 А**.** Л**.** ЄРОХІН,

д*-*р техн*.* наук*,* проф*.,*  ХНУВС О**.** В**.** КОЛЬЧЕНКО**,** ХНУВС

# УПРАВЛІННЯ ВЗАЄМОДІЄЮ СТУДЕНТІВ З ЕОМ

Студенти та курсанти початкових курсів часто під час лабораторних робіт і практичних занять, що проходять у комп'ютерних класах, запускають програми, які не стосуються теми заняття, читають веб-сторінки, переглядають зміст дис-

ків, запускають ігри. Якщо ж ігри можна просто видалити з диска, то видалити інші програми не можна, оскільки вони використовуються на заняттях з інших дисциплін, що проводяться у цих же класах. Тому актуальним завданням є розробка спеціаль-

них програмних засобів, які визначають поточну виконувану програму і завершують її, якщо це одна з небажаних програм.

Для завершення небажаної програми можна використати наступне правило: якщо ім'я виконуваного файла активного процесу міститься в списку заборонених програм, то цей процес примусово завершується. Отже, для роботи такої програми необхідно мати список заборонених програм і постійно його оновлювати. Такий список може вести адміністратор комп'ютерного класу.

Ручне ведення списку заборонених програм – незручна процедура, хоча й найбільш надійна, оскільки рішення про занесення програми до такого списку приймає експерт – адміністратор комп'ютерного класу. До недоліків ручного ведення списку заборонених програм також можна віднести низьку швидкість відновлення списку. Заздалегідь же передбачити повний список усіх заборонених програм неможливо.

Звідси формується перший напрямок дослідження: розробка автоматизованого методу визначення категорії програми («заборонена» – «не заборонена») для ведення списку заборонених програм (аналогічне завдання вирішується розробниками антивірусних програм – евристичні методи виявлення вірусів.)

Використання списку заборонених програм недостатньо надійне для забезпечення ефективної роботи студентів, оскільки частина програм хоч і не відноситься до заборонених, але не пов'язана з темою поточного заняття. З іншого боку, можна точно сказати, які програми необхідні для проведення поточного заняття. Таким чином, можна говорити про те, що в рамках кожної дисципліни або навіть окремої теми існує визначений «програмний профіль»: список програм, які повинні або можуть використовуватися на занятті. Програми, що не входять до поточного програмного профілю, як і програми, що входять до списку заборонених, також повинні примусово завершуватися.

Програмний профіль можна задавати у вигляді списку додатків. Активування відповідного профілю для кожного заняття може здійснювати адміністратор класу або викладач. Однак зручніше, якщо активація профілю буде відбуватися автоматично. Розробка методу автоматичної активації програмного профілю є другим напрямком дослідження.

Формування програмного профілю може виконуватися в ручному режимі, так само як і список заборонених програм. Однак цей спосіб має й аналогічні недоліки.

Таким чином, сформулюємо третій напрямок дослідження: автоматизація складання програмного профілю для поточної дисципліни (окремої теми дисципліни).

Підхід із використанням програмного профілю не завжди може дати задовільний результат. Наприклад, для виконання лабораторних робіт із програмування до програмного профілю включається інтегроване середовище розробки, компілятор, довідкова система. Запуск інших додатків заборонено. Однак у разі необхідності намалювати іконку для свого додатка необхідно запустити графічний редактор, а це неможливо через обмеження поточного програмного профілю. Так само неможливим буде й запуск редактора формул під час роботи в текстовому редакторі MS Word, оскільки поточний програмний профіль для вивчення пакета MS Office включає тільки набір додатків із цього пакета.

Варто також урахувати, що виконання деяких завдань вимагає творчого підходу. А оскільки різні користувачі можуть мати різну спрямованість, то й засоби реалізації завдань можуть бути різними.

Звідси стає очевидним, що програмний профіль не може включати список усіх припустимих для запуску додатків. Тому виникає необхідність у розробці «нечітких», евристичних правил реагування на запуск додатків, не включених до профілю, що і є черговим напрямком дослідження.

Зазначені напрямки досліджень вимагають

вирішення певних завдань, серед яких:

- формування моделі взаємодії особи, яка навчається, з ЕОМ;

- розробка методу онлайнового спостереження за діями особи, яка навчається (включаючи елементи моніторингової верифікації);

- розробка методів автоматичної класифікації програмного забезпечення;

- розробка методів реагування на некласифіковані додатки;

- розробка ефективного способу збереження й обміну даними, необхідного для роботи системи.

Перед розробкою інтелектуальної моделі взаємодії особи, яка навчається, з ЕОМ, сформулюємо деякі вихідні положення, що встановлені під час спостереження за вирішенням студентами різних завдань, або виведені емпірично:

1. Виконання завдання вимагає порівняно великих витрат часу (порівняно із тривалістю заняття).

2. Вирішення поставленого завдання включає основне завдання і, можливо, кілька додаткових.

3. Вирішення основного завдання за-

ймає більшу частину часу.

4. Засобом реалізації завдання є програма.

5. Для реалізації завдання використовується невелика кількість програм.

6. Більшість тих, хто навчається, виконує завдання сумлінно.

Як приклад розглянемо завдання з дисципліни «Інформатика» (тема заняття – «Створення складних документів у текстовому редакторі MS Word»). Відповідно до завдання, кожному студентові необхідно розробити своє резюме, яке містить не тільки текстові дані, а й фотографію студента. Основним завданням є робота з документом, засіб реалізації – MS Word. Додаткове завдання – підготовка фотографії для вставлення в документ, засіб реалізації – MS Paint або інший графічний редактор. Відношення часу вирішення основного завдання до додаткового – 5:1. Завдання успішно виконано всіма студентами.

Для візуалізації процесу взаємодії особи, яка навчається, й ЕОМ під час виконання завдання розроблена спеціальна графічна нотація, за допомогою якої будуються діаграми взаємодії. Приклад діаграми взаємодії показано на рис. 1.

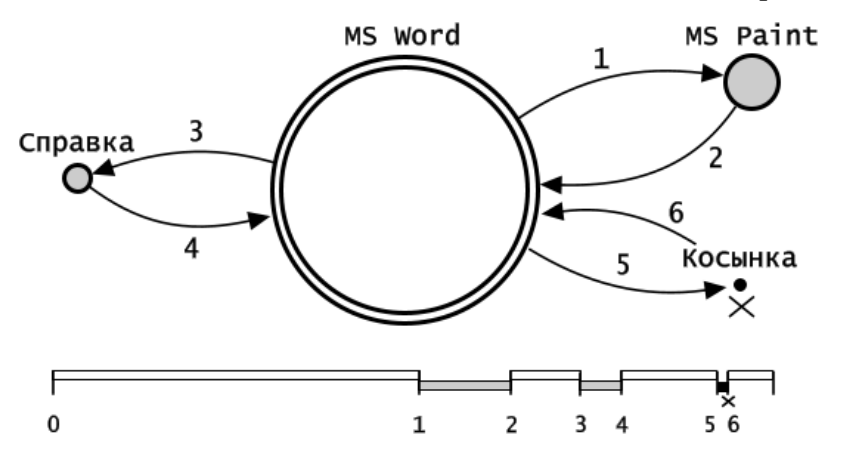

Рис*. 1.* Діаграма взаємодії

Позначення, використовувані на діаграмі взаємодії, описані в таблиці 1.

Розмір кола відбиває час взаємодії студента з відповідною програмою.

Хронологічна шкала є необов'язковим елементом діаграми взаємодії. На ній відбиті пе-

реключення між програмами протягом робочого часу. Колір фрагмента шкали відповідає описаним у таблиці 1 позначенням. Фрагменти шкали, що відповідають роботі з основною програмою, зображені зі зсувом угору.

Візуальний аналіз діаграм взаємодії до-

зволяє миттєво оцінити ефективність роботи студента. Приклади діаграм взаємодії, побудовані на основі реальних даних роботи студентів А і Б, представлені на рисунках 2 і 3. Оцінювання робіт студентів наведене в таблицях 2 і 3.

Таблиця *1* 

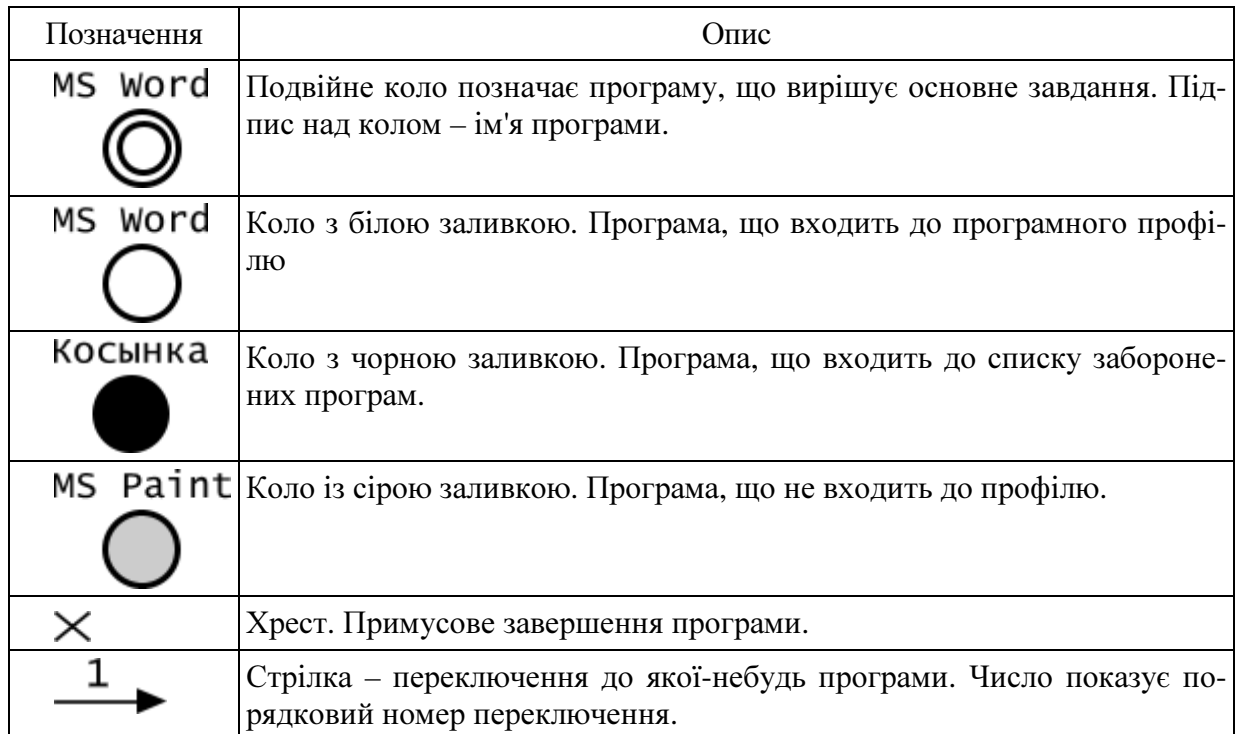

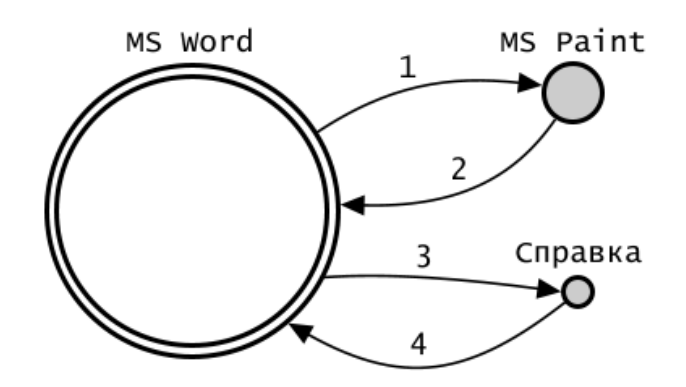

Рис*. 2.* Студент А*.* Ефективна робота

Таблиця *2* 

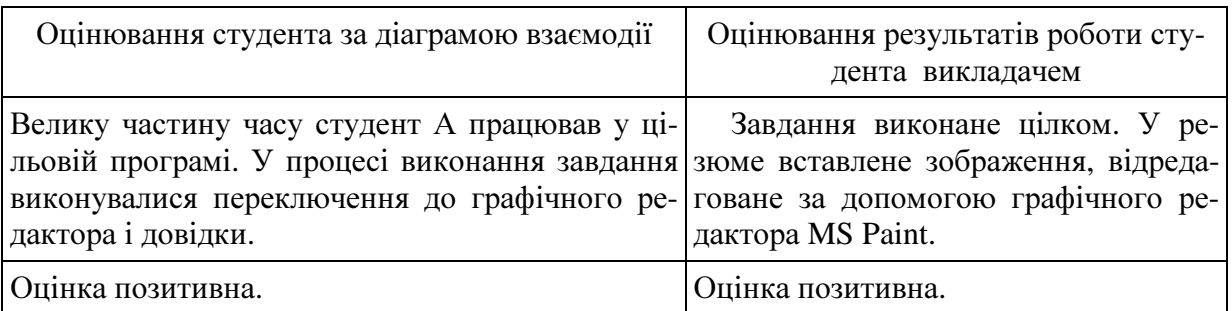

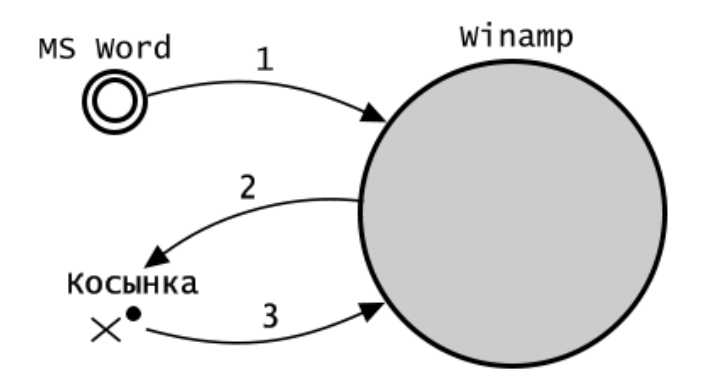

Рис*. 3.* Студент Б*.* Неефективна робота

Таблиця *3* 

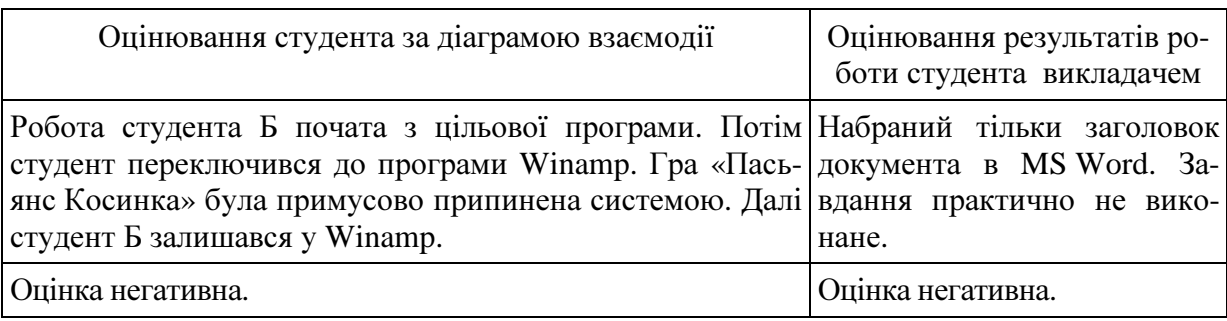

Таким чином, діаграми взаємодії є складовою частиною моделі взаємодії студента з ЕОМ.

Діаграми взаємодії будуються на основі даних, одержуваних під час роботи особи, яка навчається, з ЕОМ. Збирання таких даних реалізується системою моніторингу за діями особи, яка навчається.

Метод моніторингу за діями користувача вимагає формалізації опису об'єкта спостереження – програми. Опишемо необхідні для такої формалізації дані. Для взаємодії з користувачем прикладні програми надають віконний графічний інтерфейс. У кожний момент часу в операційній системі може бути активним тільки одне вікно. Таким чином, активне вікно визначає додаток, із яким працює користувач. Варто врахувати, що взаємодія відбувається протягом визначеного часу. У цей час уходить час когнітивних і моторних дій користувача – граничний час. Отже, роботу додатка, активне вікно якого відображається менше встановленого граничного часу, можна не враховувати.

Звідси одержуємо мінімальний часовий дозвіл системи моніторингу.

Уведемо такі позначення:

 $t<sub>u</sub>$  – мінімальний час взаємодії користувача з додатком;

p = <Module, Time> – набір ознак, що описують додаток p, де:

Module – ім'я файла додатка;

Time – сумарний час виконання додатка.

Тоді P – множина усіх додатків, із якими працює користувач:

 $P = \{p_i | t_{window\pi} \ge t_u \}, i=1..n, \text{ are:}$ 

twindow pi – час відображення активного вікна додатка.

Множина Р є упорядкованою, порядок розташування елементів множини визначається послідовністю переключення між програмами під час виконання студентом завдання.

Множина додатків, із якими працює користувач, заноситься до бази даних для наступного аналізу. Діаграма активності системи моніторингу представлена на діаграмі активності в нотації UML (рис.4).

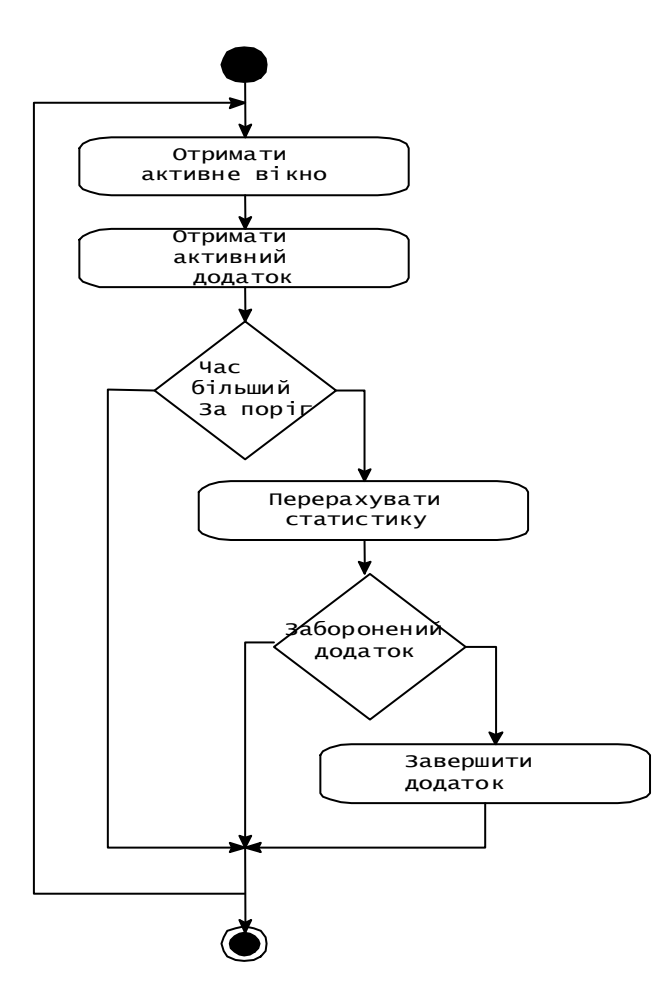

Рис*. 4.* Діаграма активності системи моніторингового спостереження

У даний час реалізовано програму, яка виконує спостереження за діями користувача. Однією з функцій програми є можливість примусового завершення програм, уміщених до списку заборонених. Іншою функцією є збір даних про взаємодію і статистика роботи програм.

Таким чином, застосування розроблених моделей взаємодії особи, яка навчається, дозволяє:

- підвищити ефективність роботи студентів з ЕОМ;

- визначити індивідуальні стилі навчання студентів;

- виявити студентів, що відстають у навчанні;

- виявити складнощі, що виникають під час роботи з навчальними матеріалами.

На нашу думку, особливо актуальним є застосування моделей взаємодії того, хто навчається, у дистанційній освіті, коли візуальний контроль над особою, що навчається, відсутній.

### Література

1. Основы инженерной психологии / Под ред. Б. Ф. Ломова. [Текст] М.: Высш. школа, 1977.

2. Завалова Н. Д., Ломов Б. Ф., Пономаренко В. А. Образ в системе психической регуляции деятельности [Текст]. – М.: Наука, 1986.

3. Костин А. Н. Принцип взаимного резервирования при распределении функций между человеком и автоматикой. Автореф. дис. … д-ра психол. наук [Текст]. – М., 2000.

#### Анотації

У статті пропонується оригінальний підхід до розробки методу та програмних засобів для управління взаємодією особи, що навчається, з комп'ютером, на основі інтелектуальних моделей людино-машинної взаємодії. Розглядаються напрямки реалізації підходу та побудовано діаграми взаємодії користувачів з програмними системами.

В статье предлагается оригинальный подход к разработке метода и программных средств для управления взаимодействием обучаемого с компьютером на основе интеллектуальных моделей человеко-машинного взаимодействия. Рассматриваются направления реализации подхода, а также построены диаграммы взаимодействия пользователей с программными системами.

In article original approach to development of the method and software programs for governing interaction trained with computer on base of the intellectual models of the manmachine interaction is offered. The directions to realization of the approach, as well as is built diagrams of the user interaction with programm system are considered.

#### УДК 004.942:343.92 М**.** М**.** ЗАЦЕРКЛЯНИЙ,

д*-*р техн*.* наук*,*  проф*.* ННІПМСІТ ХНУВС А**.** С**.** БАБІЙ**,**  викл*.* каф*.* інформаційних систем та технологий у діяльності ОВС ННІПМСІТ ХНУВС

## ІНФОРМАЦІЙНА СИСТЕМА МОДЕЛЮВАННЯ ВПЛИВУ ЧИННИКІВ ЗЛОЧИННОСТІ

У сучасній Україні реформування економічних і соціально-політичних відносин відбувається на фоні постійного зростання тіньового економічного сектора, нелегальної та кримінальної економічної діяльності, корупції. Сфера злочинної діяльності стала реальним конкурентом держави у здійсненні управління суспільством. Організаційні форми і соціальний ефект злочинності створюють реальну загрозу для економічної і національної безпеки, перетворюють протидію їй на загальнонаціональну проблему, зволікання з вирішенням якої призведе до тотальної криміналізації суспільно-політичного й економічного життя в державі.

Одним із засобів підвищення ефективності роботи правоохоронних органів є своєчасне збирання інформації про скоєні злочини та надзвичайні події. Забезпечення неперервного збирання та аналізу цієї інформації стає можливим із використанням інформаційних технологій.

Деякі питання аналізу злочинності, а також створення інформаційних систем для обробки інформації про скоєні злочини розглянуті в роботах [1-6]. Разом із тим, практика потребує подальших досліджень в цьому напрямку, а цьому і присвячена дана робота.

Для розв'язання будь-якої проблеми не-

обхідне застосування певних функцій. На сьогодні функцією загального виду, що допускає машинне втілення, є дедукція, хоча людина у своїй практичній діяльності, крім дедукції, використовує інтуїцію, уяву, асоціацію, індукцію, обчислення, пошук тощо. Саме використання дедукції встановлює межі інтелектуального опрацювання знань за допомогою електроннообчислювальної техніки.

Механізм дедуктивних висновків при опрацюванні знань надає можливість лише для повторного використання одержаної в минулому інформації, що є найважливішим для проектування системи інтелектуального опрацювання інформації. Відповідно, для використання такого підходу потрібна система опрацювання знань, що набуває форми системи підтримки прийняття рішення (СППР) з вибраної проблеми.

При цьому людина виконує побудову моделі, а електронно-обчислювальна машина проводить її аналіз. За результатами цього аналізу коригується початкова модель.

IDEF-діаграма запропонованої системи підтримки прийняття рішень у боротьбі зі злочинністю подається на рис. 1.

З аналізу предметної області випливає, що вхідними даними для системи підтримки прийняття рішень у боротьбі зі зло-